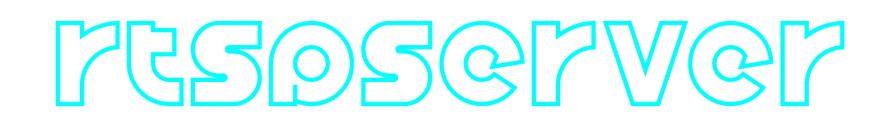

## **RtspServerLive555 C++ library**

**v2.0.1**

## **Table of contents**

- [Overview](#page-1-0)
- [Versions](#page-1-1)
- [Library files](#page-2-0)
- [RtspServerLive555 class description](#page-3-0)
	- [Class declaration](#page-3-1)
	- o [getVersion method](#page-4-0)
	- **o** [init method](#page-4-1)
	- o [setParam \(float\) method](#page-5-0)
	- o [setParam \(string\) method](#page-4-2)
	- o [getParams method](#page-5-1)
	- [executeCommand method](#page-5-2)
	- o [sendFrame method](#page-6-0)
	- o [close method](#page-6-1)
- [Data structures](#page-6-2)
	- o [RtspServerCommand enum](#page-8-0)
	- [RtspServerParam enum](#page-6-3)
- [RtspServerParams](#page-8-1)
	- o [Serialization of rtsp server params](#page-10-0)
	- Deserialization of rtsp server params
- [Examples](#page-13-0)
- **•** [Dependencies](#page-18-0)
- [Build and connect to your project](#page-19-0)

# <span id="page-1-0"></span>**Overview**

The **RtspServerLive555** is a C++ library version **2.0.1** provides RTSP server. The library based on popular opensource library **[Live555](http://www.live555.com/)** (source code not included, just linked). The **RtspServerLive555** library provides simple interface to include in any C++ project. It allows you to create an RTSP server (multicast by default) without the complexity of the **[Live555](http://www.live555.com/)** library. User can set general RTSP server parameters: RTSP server port, IP, stream name, user name and password. Server works frame-by-frame: user puts video frame. **RtspServerLive555** is capable of streaming both raw frame formats (such as NV12) and compressed formats like H264. Users can provide frames that are either in a raw state or already compressed. If the frame is in a compressed format (H264, HEVC or JPEG), it bypasses any overlay and resizing processes and is sent directly to clients. However, if the frame is raw, it undergoes a series of processing steps. First, resizing is performed if necessary, followed by the application of any required overlay. Finally, the processed frame is encoded into a compressed format before being transmitted to clients (to use this functions the user must define video codec and video overlay implementation according to VCodec, [VOverlay](https://github.com/ConstantRobotics-Ltd/VOverlay) interfaces). The library relies on several dependencies, including *VCodec* (defaines video codec interface, source code included), [VOverlay](https://github.com/ConstantRobotics-Ltd/VOverlay) (defaines video overlay interface, source code included), **FormatConverterOpenCv** (provides methods to convert pixel formats, source code included), [ConfigReader](https://github.com/ConstantRobotics-Ltd/ConfigReader) (provides methods to work with JSON files) and **[OpenCV](https://opencv.org/)** (version 4.5 and higher). It has been specifically tested and verified for functionality on the **Linux** operating system. The RTSP server provided by library compatible with all popular RTSP clients: **ffmpeg**, **gstreamer**, **VLC**, **Milestone** etc.

## <span id="page-1-1"></span>**Versions**

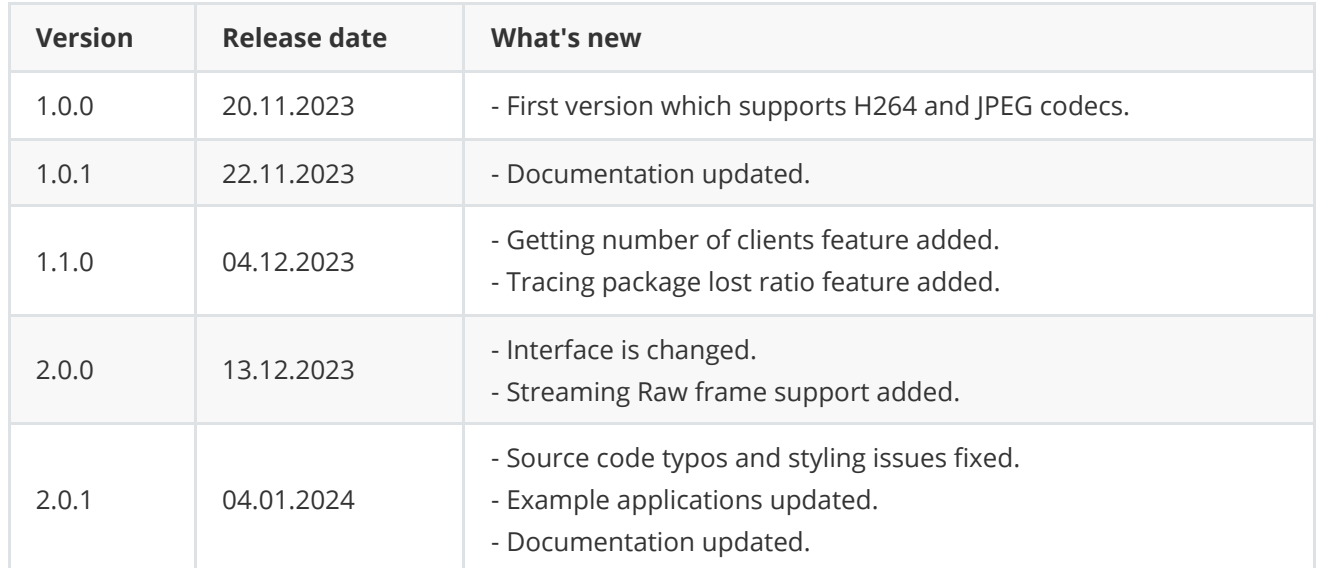

**Table 1** - Library versions.

# <span id="page-2-0"></span>**Library files**

The library is supplied only by source code. The user is given a set of files in the form of a CMake project (repository). The repository structure is shown below:

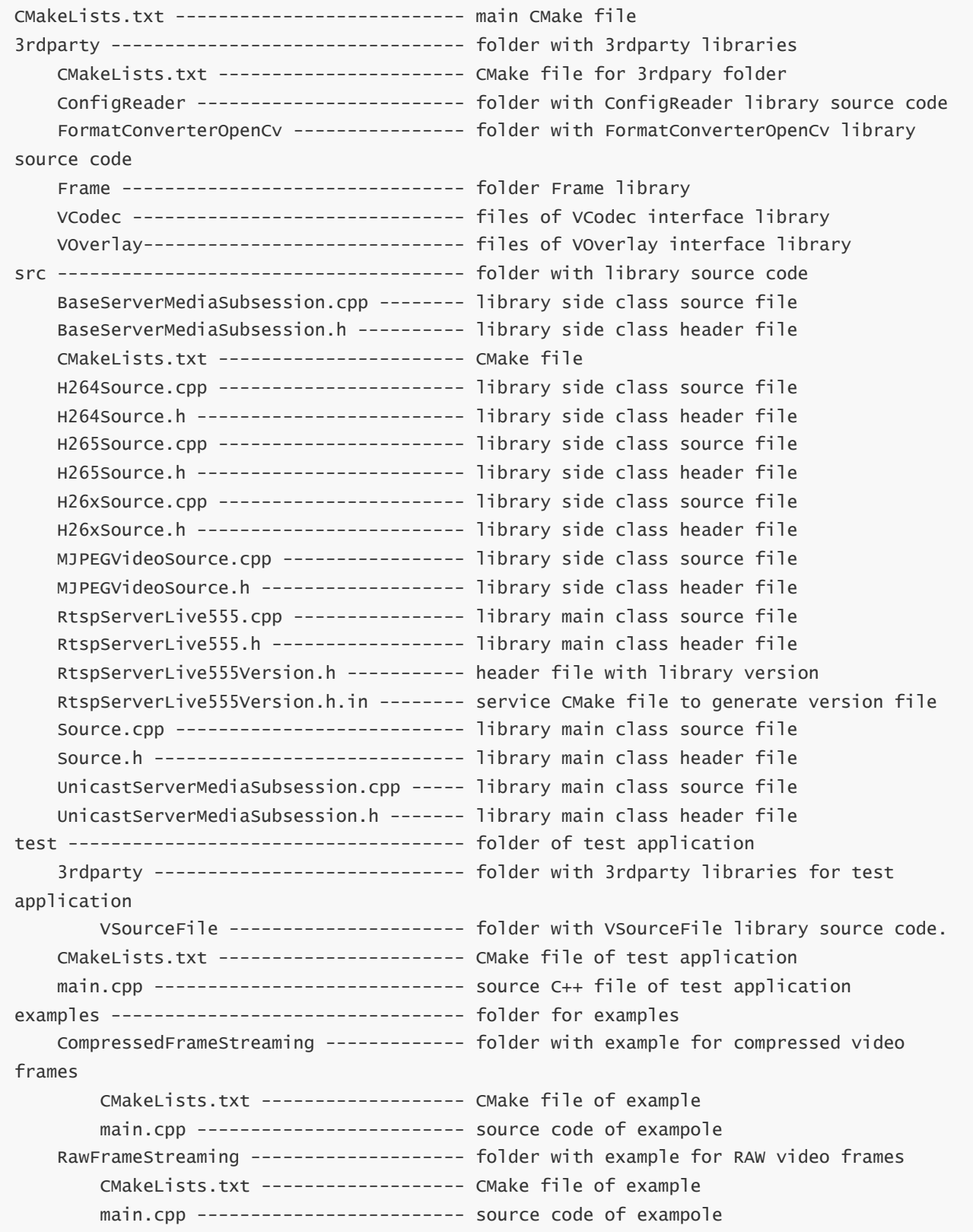

Test application additionally depends on **VSourceFile** library (source code included) which provides method to read H264, HEVC files.

# <span id="page-3-0"></span>**RtspServerLive555 class description**

## **Class declaration**

**RtspServerLive555** class declared in **RtspServerLive555.h** file. Class declaration:

```
class RtspServerLive555
{
public:
    /// Class constructor.
    RtspServerLive555();
    /// Class destructor.
   ~RtspServerLive555();
    /// Get class version string.
    static std::string getVersion();
    /// Init RTSP server.
    bool init(RtspServerParams& params,
              cr::video::VCodec* codec = nullptr,
              cr::video::VOverlay* overlay = nullptr);
    /// Set param.
    bool setParam(RtspServerParam id, float value);
    /// Set param.
    bool setParam(RtspServerParam id, std::string value);
    /// Get RTSP server params.
    void getParams(RtspServerParams& params);
    /// Execute command.
    bool executeCommand(RtspServerCommand id);
    /// Send frame.
    bool sendFrame(cr::video::Frame& frame);
    /// Close RTSP server.
    void close();
};
```
### **getVersion method**

**getVersion()** method return string of current class version. Method declaration:

```
static std::string getVersion();
```
Method can be used without **RtspServerLive555** class instance:

cout << "RtspServerLive555 version: " << RtspServerLive555::getVersion() << endl;

Console output:

```
RtspServerLive555 version: 2.0.1
```
### **init method**

**init(...)** method designed to initialize RTSP server. If server already initialized the method will reinitialize server. If RTSP server parameters changed user does not need to call init(...) method to reinitialize server. Method declaration:

```
bool init(RtspServerParams& params,
         cr::video::VCodec* codec = nullptr,
          cr::video::VOverlay* overlay = nullptr);
```
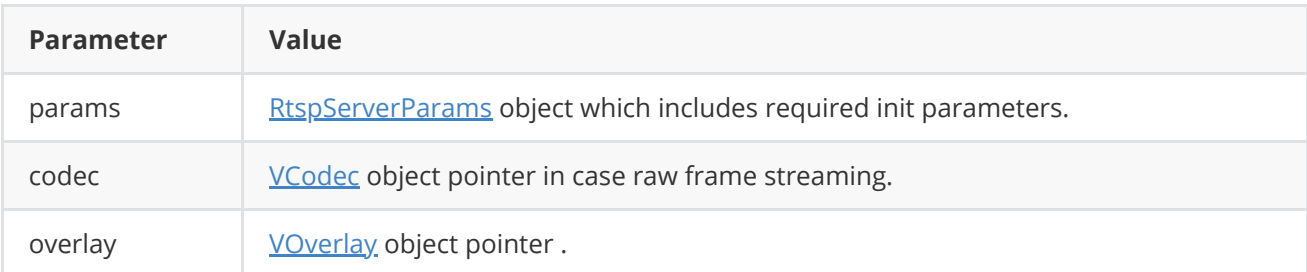

**Important note:** The VCodec implementation must be designed to accept input frames in the NV12 format. The RtspServerLive555 library feeds NV12 formatted frames into the codec. If a custom implementation of VCodec does not support NV12 as the input format, the library will not work correctly. Similarly, the VOverlay implementation must also be designed to handle input frames, but in the YUV24 format instead of NV12. This requirement is essential for the correct operation of the library.

**Returns:** TRUE if initialization is done or FALSE if not.

### **setParam (string parameter) method**

**setParam(...)** method designed to set parameter with string value. Method declaration:

```
bool setParam(RtspServerParam id, std::string value);
```
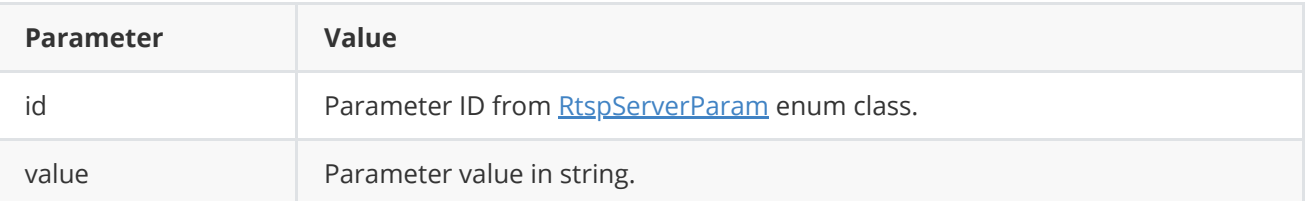

**Returns:** TRUE if parameter is set or FALSE if not.

## **setParam (float parameter) method**

**setParam(...)** method designed to set parameter with float value. Method declaration:

#### <span id="page-5-0"></span>bool setParam(RtspServerParam id, float value);

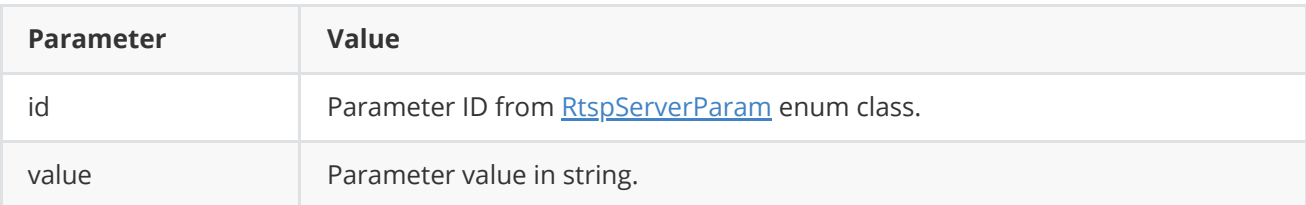

**Returns:** TRUE if parameter is set or FALSE if not.

#### **getParams method**

getParams(...) method designed to get current parameters that are defined in form of [RtspServerParams](#page-8-2). Method declaration:

```
void getParams(RtspServerParams& params);
```
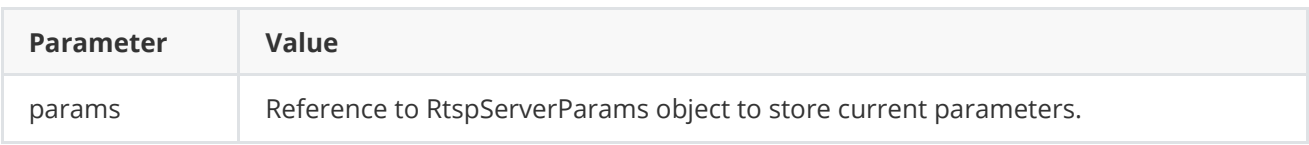

### **executeCommand method**

**executeCommand(...)** method designed to execute command. Method declaration:

```
bool executeCommand(RtspServerCommand id);
```
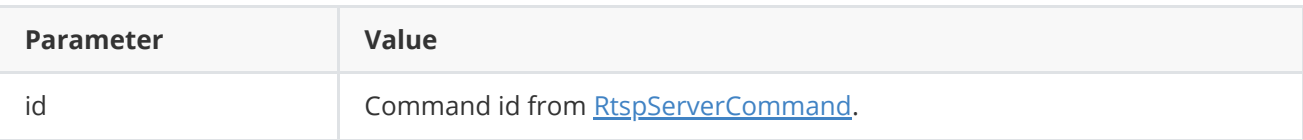

**Returns:** TRUE if command is executed or FALSE if not.

### **sendFrame method**

**sendFrame(...)** method designed to send Frame to RTSP server. Method declaration:

#### <span id="page-6-0"></span>bool sendFrame(cr::video::Frame& frame);

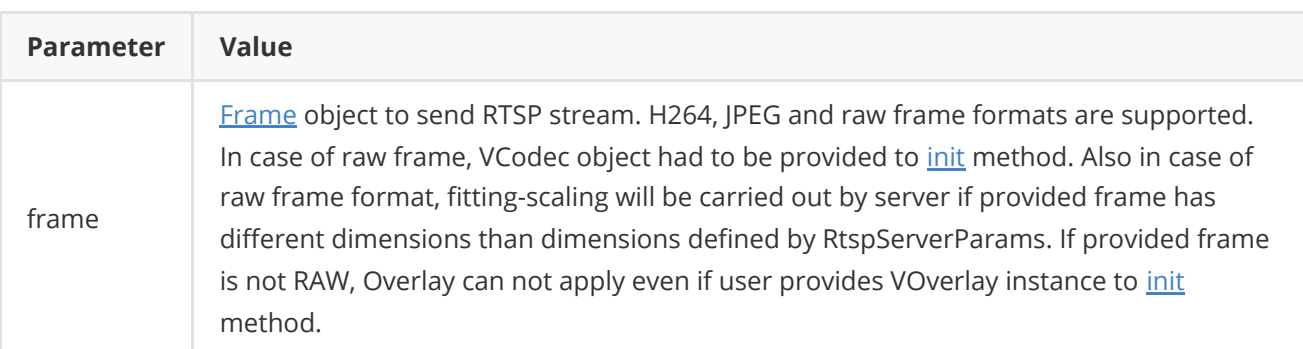

**Returns:** TRUE if frame is sent or FALSE if not.

#### **close method**

close() method closes RTSP server if it is open. Method declaration:

<span id="page-6-2"></span><span id="page-6-1"></span>void close();

## **Data structures**

**RtspServerLive555.h** file defines ID's for parameters ([RtspServerParam\)](#page-6-3) and commands ([RtspServerCommand](#page-8-0)).

#### **RtspServerParam enum**

Enum declaration:

```
enum class RtspServerParam
{
   /// Mode: 0 - disabled, 1 - enabled.
   MODE = 1,
    /// Video stream width from 8 to 8192.
   WIDTH,
   /// Video stream height from 8 to 8192.
   HEIGHT,
    /// RTSP server IP.
   IP,
    /// RTSP server port.
    PORT,
    /// RTSP server user: "" - no user.
    USER,
    /// RTSP server password: "" - no password.
```

```
PASSWORD,
/// RTSP stream suffix (stream name).
SUFFIX,
/// Minimum bitrate for variable bitrate mode, kbps.
MIN_BITRATE_KBPS,
/// Maximum bitrate for variable bitrate mode, kbps.
MAX_BITRATE_KBPS,
/// Current bitrate, kbps.
BITRATE_KBPS,
/// Bitrate mode: 0 - constant bitrate, 1 - variable bitrate.
BITRATE_MODE,
/// FPS.
FPS,
/// GOP size for H264 and H265 codecs.
GOP,
/// H264 profile: 0 - baseline, 1 - main, 2 - high.
H264_PROFILE,
/// JPEG quality from 1 to 100% for JPEG codec.
JPEG_QUALITY,
/// Codec type: "H264", "HEVC" or "JPEG".
CODEC,
/// Scaling mode: 0 - fit, 1 - cut.
FIT_MODE
```
**Table 2** - RtspServerParam enum class description.

};

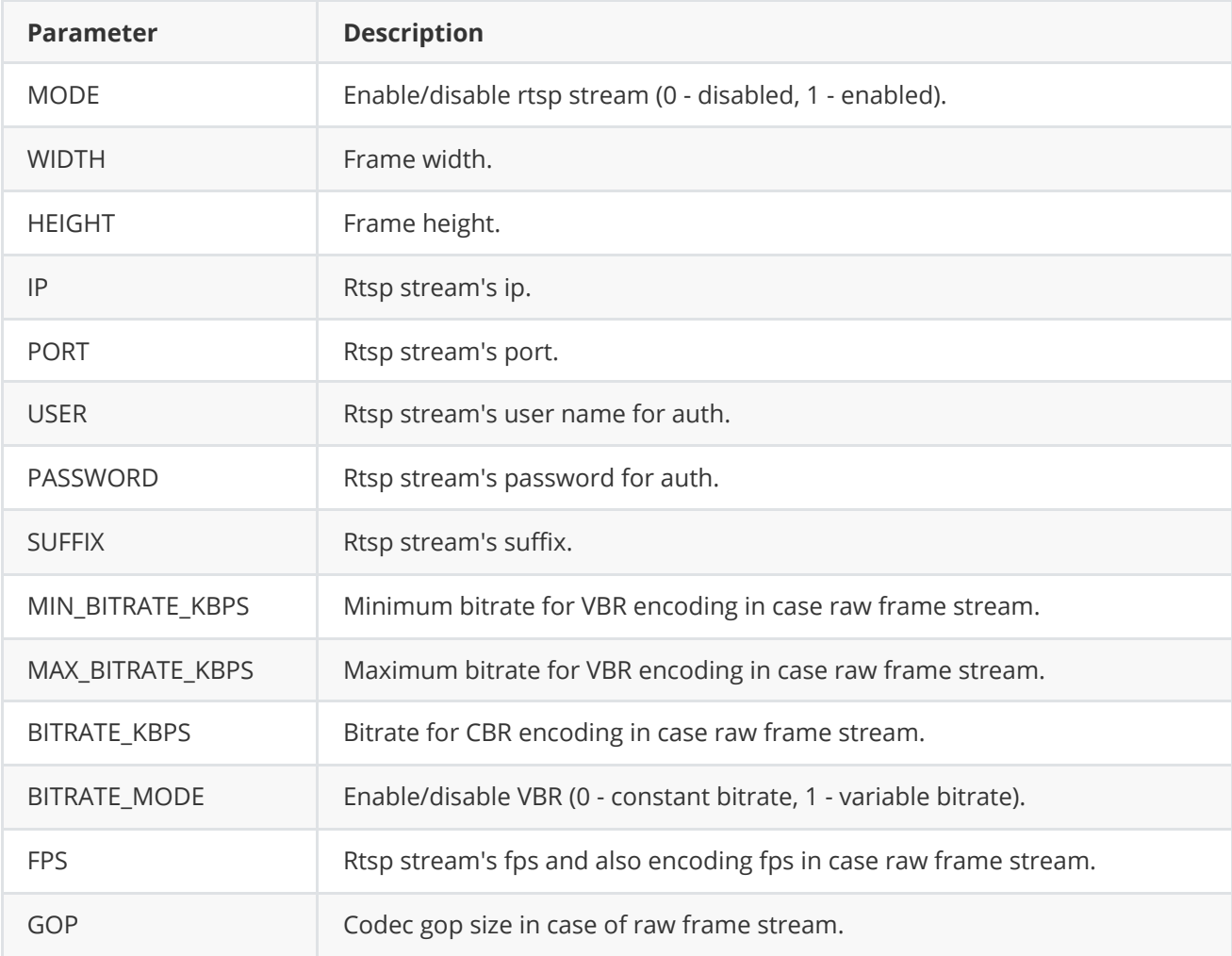

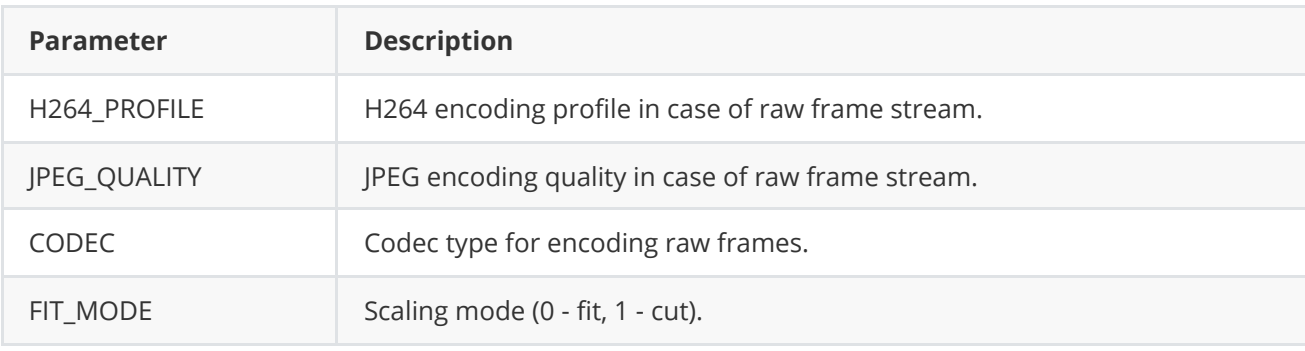

### **RtspServerCommand enum**

Enum declaration:

```
enum class RtspServerCommand
{
   /// Restart.
   RESTART = 1,
   /// Enable. Equal to MODE param.
   ON,
    /// Disable. Equal to MODE params.
   OFF
};
```
**Table 3** - RtspServerCommand enum class description.

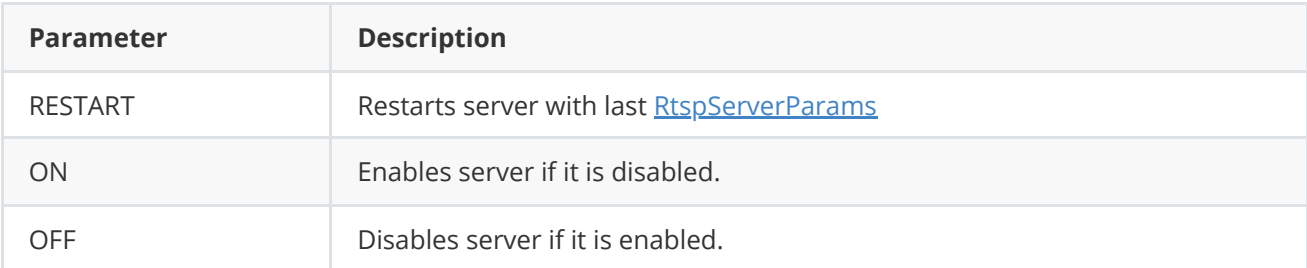

## <span id="page-8-1"></span>**RtspServerParams class description**

### <span id="page-8-2"></span>**RtspServerParams class declaration**

**RtspServerParams** class used for video source initialization (**[init](#page-4-1)** method) or to get all actual params (**[getParams](#page-5-1)** method). Also **RtspServerParams** provide structure to write/read params from JSON files (**JSON\_READABLE** macro, see **[ConfigReader](https://github.com/ConstantRobotics-Ltd/ConfigReader)** class description) and provide methos to encode and decode params. Class declaration:

```
class RtspServerParams
{
public:
   /// RTSP server mode: false - Off, true - On.
   bool enable{true};
```

```
/// Video stream width from 8 to 8192.
    int width{1280};
    /// Video stream height from 8 to 8192.
    int height{720};
    /// RTSP server IP.
    std::string ip{"127.0.0.1"};
    /// RTSP server port.
   int port{8554};
    /// RTSP server user: "" - no user.
    std::string user{""};
    /// RTSP server password: "" - no password.
    std::string password{""};
    /// RTSP stream suffix (stream name).
    std::string suffix{"live"};
    /// Minimum bitrate for variable bitrate mode, kbps.
    int minBitrateKbps{1000};
    /// Maximum bitrate for variable bitrate mode, kbps.
    int maxBitrateKbps{5000};
    /// Current bitrate, kbps.
   int bitrateKbps{3000};
    /// Bitrate mode: 0 - constant bitrate, 1 - variable bitrate.
    int bitrateMode{0};
    /// FPS.
    float fps{30.0f};
    /// GOP size for H264 and H265 codecs.
    int gop{30};
    // H264 profile: 0 - baseline, 1 - main, 2 - high.
   int h264Profile{0};
    /// JPEG quality from 1 to 100% for JPEG codec.
    int jpegQuality{80};
    /// Codec type: "H264", "HEVC" or "JPEG".
    std::string codec{"H264"};
    // Scaling mode: 0 - fit, 1 - cut.
    int fitMode{0};
    /// Cycle time, mksec. Calculated by RTSP server.
    int cycleTimeMksec{0};
    JSON_READABLE(RtspServerParams, enable, width, height, ip, port, user, password,
                  suffix, minBitrateKbps, maxBitrateKbps, bitrateKbps,
                  bitrateMode, fps, gop, h264Profile, jpegQuality, codec,
                  fitMode)
    // operator =
    RtspServerParams& operator= (const RtspServerParams& src);
    /// Encode params.
    bool encode(uint8_t* data, int bufferSize, int& size,
                RtspServerParams* mask = nullptr);
    /// Decode params.
    bool decode(uint8_t* data, int dataSize);
};
```

```
Table 4 - VSourceParams class fields description.
```
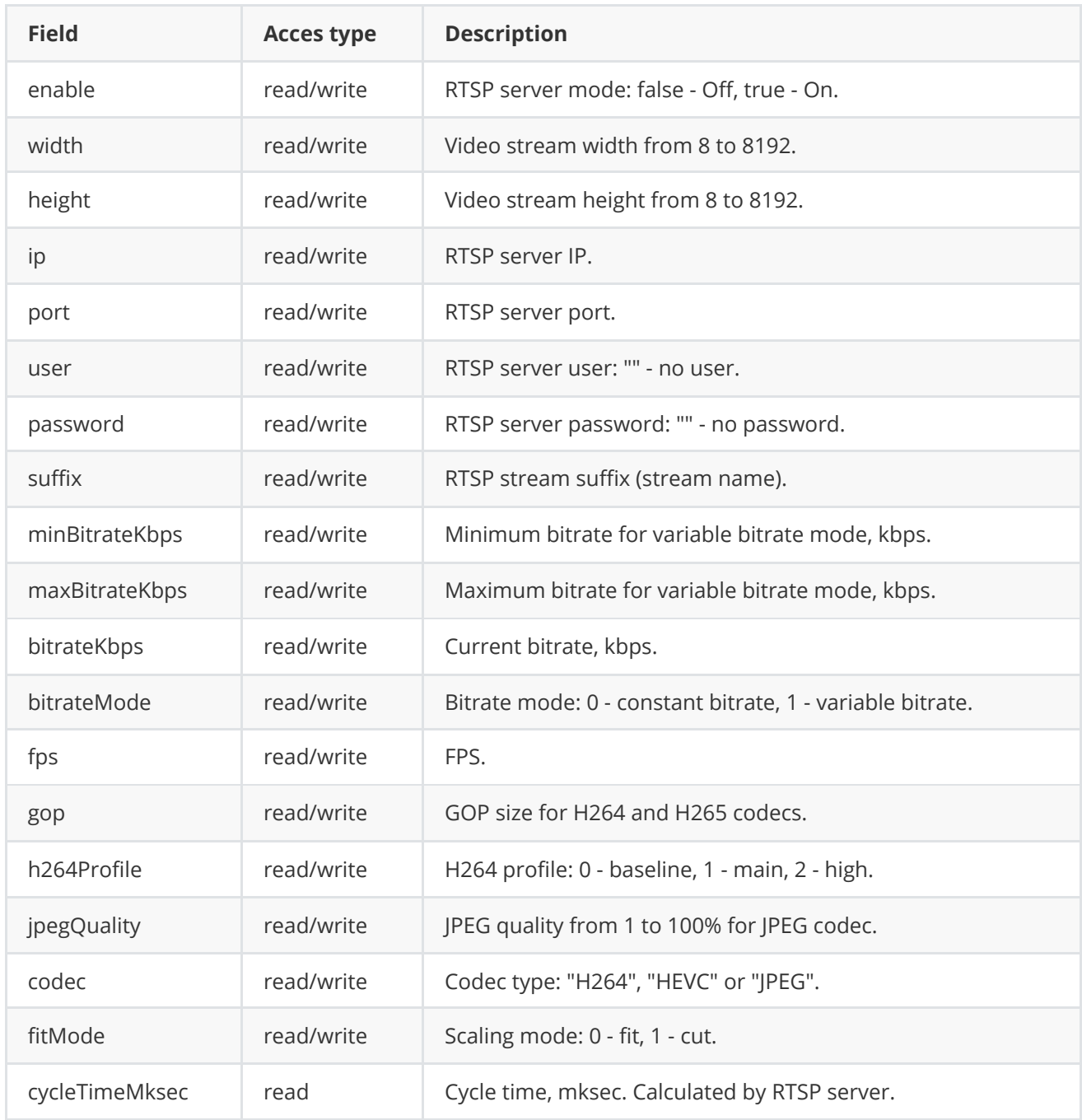

### <span id="page-10-0"></span>**Serialization of rtsp server params**

**RtspServerParams** class provides method **encode(...)** to serialize rtsp server params (fields of [RtspServerParams](#page-8-2) class). Serialization of rtsp server params necessary in case when you need to rtsp server params via communication channels. Method provides options to exclude particular parameters from serialization. To do this method inserts binary mask (2 bytes) where each bit represents particular parameter and **decode(...)** method recognizes it. Method declaration:

#### bool encode(uint8\_t\* data, int bufferSize, int& size, RtspServerParamsMask\* mask = nullptr);

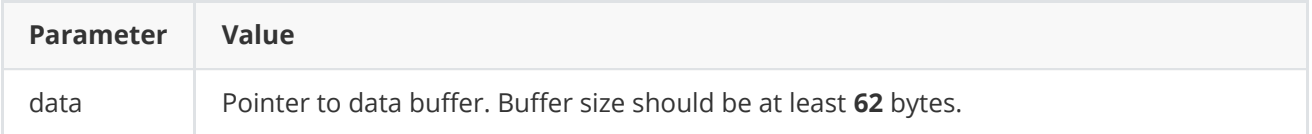

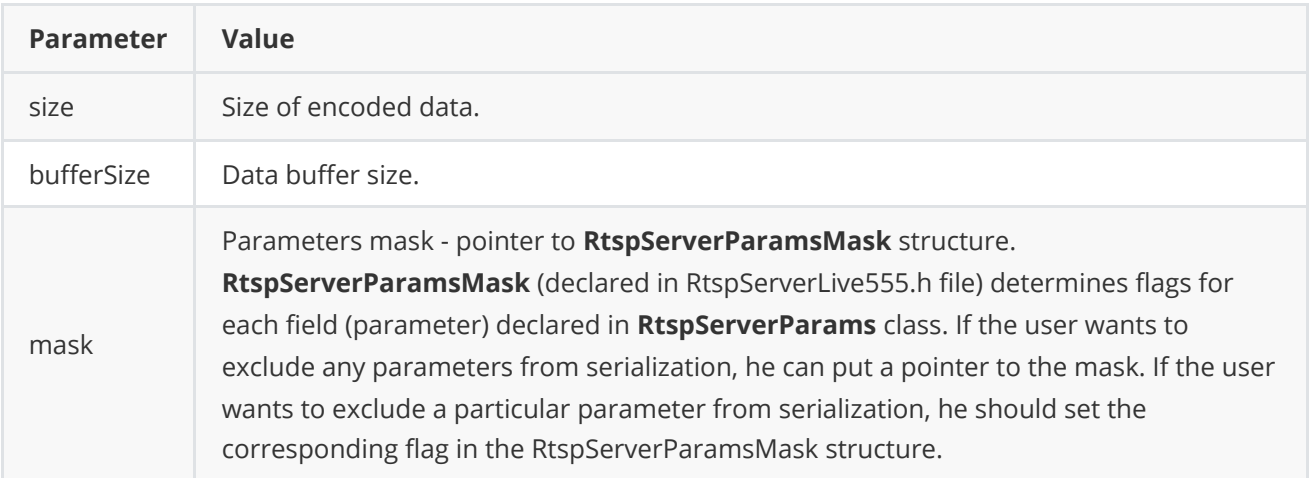

**RtspServerParamsMask** structure declaration:

```
struct RtspServerParamsMask
{
    bool enable{true};
    bool width{true};
    bool height{true};
    bool ip{true};
    bool port{true};
    bool user{true};
    bool password{true};
    bool suffix{true};
    bool minBitrateKbps{true};
    bool maxBitrateKbps{true};
    bool bitrateKbps{true};
    bool bitrateMode{true};
    bool fps{true};
    bool gop{true};
    bool h264Profile{true};
    bool jpegQuality{true};
    bool codec{true};
    bool fitMode{true};
    bool cycleTimeMksec{true};
};
```
Example without parameters mask:

```
// Prepare random params.
RtspServerParams in;
in.ip = "127.0.0.1";
in.port = 554;// Encode data.
uint8_t data[1024];
int size = 0;
in.encode(data, 1024, size);
cout << "Encoded data size: " << size << " bytes" << endl;
```
Example without parameters mask:

```
// Prepare random params.
RtspServerParams in;
in.ip = "127.0.0.1";
in.port = 554;
// Prepare params mask.
RtspServerParamsMask mask;
mask.fitMode = false; // Exclude logLevel. Others by default.
// Encode data.
uint8_t data[1024];
int size = 0;
in.encode(data, 1024, size, &mask);
cout << "Encoded data size: " << size << " bytes" << endl;
```
#### **Deserialization of rtsp server params**

**RtspServerParams** class provides method **decode(...)** to deserialize rtsp server params (fields of [RtspServerParams](#page-8-2) class). Deserialization of rtsp server params necessary in case when you need to receive rtsp server params via communication channels. Method automatically recognizes which parameters were serialized by **encode(...)** method. Method declaration:

#### bool decode(uint8\_t\* data, int dataSize);

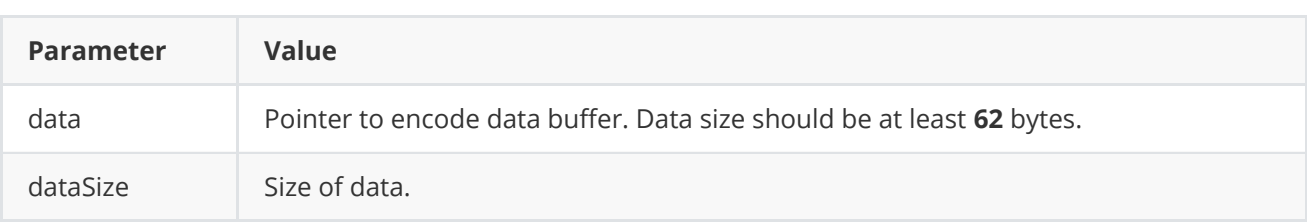

**Returns:** TRUE if data decoded (deserialized) or FALSE if not.

Example:

```
// Encode data.
RtspServerParams in;
uint8_t data[1024];
int size = 0;
in.encode(data, 1024, size);
cout << "Encoded data size: " << size << " bytes" << endl;
// Decode data.
RtspServerParams out;
if (!out.decode(data, size))
    cout << "Can't decode data" << endl;
```
## **Read params from JSON file and write to JSON file**

**RtspServerLive555** library depends on **ConfigReader** library which provides method to read params from JSON file and to write params to JSON file. Example of writing and reading params to JSON file:

```
// Write params to file.
RtspServerParams in;
cr::utils::ConfigReader inConfig;
inConfig.set(in, "RtspServerParams");
inConfig.writeToFile("TestRtspServerParams.json");
// Read params from file.
cr::utils::ConfigReader outConfig;
if(!outConfig.readFromFile("TestRtspServerParams.json"))
{
    cout << "Can't open config file" << endl;
   return false;
}
```
**TestRtspServerParams.json** will look like:

```
{
    "RtspServerParams": {
        "enable": 0,
        "width": 1280,
        "height": 720,
        "ip": "127.0.0.1",
        "port": 8554,
        "user": "cr",
        "password": "cr",
        "suffix": "live",
        "minBitrateKbps": 500,
        "maxBitrateKbps": 3000,
        "bitrateKbps": 2000,
        "bitrateMode": 0,
        "fps": 30,
        "gop": 30,
        "h264Profile": 0,
        "jpegQuality": 80,
        "codec": "H264",
        "fitMode": 0,
   }
}
```
## **Examples**

First application shows how to open video file (compressed video) with **VSourceFile** library, capture video and put to RTSP server.

```
#include <iostream>
#include "RtspServerLive555.h"
```

```
#include "VSourceFile.h"
// Link namespaces.
using namespace std;
using namespace cr::rtsp;
using namespace cr::video;
// Entry point.
int main(void)
{
    cout << "RtspServerLive555 v" << RtspServerLive555::getVersion() << endl;
    cout << endl;
    // Init RTSP server params for encoded frames by default params.
    RtspServerParams params;
    params.port = 7031;
    params.ip = "0.0.0.0";
    params.suffix = "live";
    params.user = ""; // No user name.
    params.password = "; // No password.
    params.fps = 30;
    // RTSP server.
    RtspServerLive555 server;
    if(!server.init(params))
    {
        cout << "Can't init RTSP server" << endl;
        return -1;
    }
    cout << "RTSP init string: rtsp://127.0.0.1:7031/live" << endl;
    // Set video source init string.
    string initString = "out.264;1280;720;30";
    // Init file video source.
    VSourceFile fileSource;
    if(!fileSource.openVSource(initString))
    {
        cout << "Can't open source file" << endl;
        return -1;
    }
    // Main thread.
    Frame sourceFrame;
   while(1){
        // Get new frame from video file.
        if(!fileSource.getFrame(sourceFrame, 1000))
        {
            cout << "Frame could not get" << endl;
            continue;
        }
        // Send frame to RTSP server.
```

```
if(!server.sendFrame(sourceFrame))
        {
            cout << "Can not send frame to rtsp server" << endl;
        }
    }
    return 1;
}
```
Second application shows how to work with RAW viudeo frames. This application includes custom implementation of video code and video overlay.

```
#include <iostream>
#include <opencv2/opencv.hpp>
#include "RtspServerLive555.h"
#include <FormatConverterOpenCv.h>
// Link namespaces.
using namespace cv;
using namespace std;
using namespace cr::rtsp;
using namespace cr::video;
using namespace std::chrono;
/// Custom video codec class based on OpenCV for JPEG encoding.
class VCodecOpenCv : public VCodec
{
public:
    /// Encode video frame.
   bool transcode(Frame& src, Frame& dst)
    {
        // Check input data.
       if (src.size == 0 || src.width == 0 || src.height == 0)
            return false;
       // Check output frame initialization.
        if (dst.width != src.width || dst.height != src.height)
            dst = Frame(src.width, src.height, Fourcc::JPEG);
       // VCodec implementations work with NV12 input
        // So RtspServerLive555 also follows same logic.
        // This means any custom VCodec implementation should accept NV12 input.
        Frame bgrFrame;
        bgrFrame.fourcc = Fourcc::BGR24;
        FormatConverterOpenCv converter;
        converter.convert(src, bgrFrame);
        // Create cv::Mat from the BGR data
        Mat bgrFrameCv(bgrFrame.height, bgrFrame.width, CV_8UC3, bgrFrame.data);
```

```
// Set JPEG quality. Here, 95 is an example quality level.
        vector<int> compression_params;
        compression_params.push_back(IMWRITE_JPEG_QUALITY);
        compression_params.push_back(70); // Quality level here
        // Encode the image to JPG format
        vector<uchar> encodedImage;
        imencode(".jpg", bgrFrameCv, encodedImage, compression_params);
        // Copy the data from vector to uint8_t array
        copy(encodedImage.begin(), encodedImage.end(), dst.data);
        dst.size = encodedImage.size();
        return true;
    }
    // Not used
    bool setParam(VCodecParam id, float value) { return false; }
    // Not used.
    float getParam(VCodecParam id) { return -1.0; }
    // Not used.
    bool executeCommand(VCodecCommand id) { return false; }
};
/// Custom video overlay implementation. Works with YUV pixel formats.
class VOverlayCustom : public VOverlay
{
public:
    /// Overlay the information on the video.
    bool overlay(Frame& frame, void* data = nullptr)
    {
        // Put the text on the frame.
        static int counter = 0;
        Mat yuvImg(frame.height, frame.width, CV_8UC3, frame.data);
        putText(yuvImg, to_string(counter++), Point(60, 60),
                FONT_HERSHEY_SIMPLEX, 2.5, Scalar(76, 84, 255), 2);
        return true;
   }
};
// Entry point.
int main(void)
{
    cout << "RtspServerLive555 v" << RtspServerLive555::getVersion() << endl;
   cout << endl;
    // Set initial RTSP server params.
```

```
RtspServerParams params;
params.port = 7031;params.jp = "0.0.0.0"; // For any IP.
params.suffix = "live":params.user = "; // No user name.
params.password = ""; // No password.
params.fps = 30:
params.codec = "JPEG";
params.width = 1280:
params.height = 720;params.fitMode = 0;// Create and init RTSP server.
RtspServerLive555 server;
if(!server.init(params, new VCodecOpenCv(), new VOverlayCustom()))
{
    cout << "Can't init RTSP server" << endl;
    return -1;
}
cout << "RTSP init string: rtsp://127.0.0.1:7031/live" << endl;
// Main loop.
int sourceFrameWidth = 1280;
int sourceFrameHeight = 1024;
Mat sourceFrame(sourceFrameHeight, sourceFrameWidth, CV_8UC3);
int framed = 0;
while(1){
    // Create new artificial frame.
    memset(sourceFrame.data, 60, sourceFrameWidth * sourceFrameHeight * 3);
    putText(sourceFrame, to_string(frameId++), Point(300, 300),
            FONT_HERSHEY_SIMPLEX, 6, Scalar(255, 255, 0), 5);
    // Prepare Frame object from OpenCV.
    Frame bgrFrame;
    bgrFrame.width = sourceFrame.size() .width;bgrFrame.height = sourceFrame.size().height;
    bgrFrame.size = bgrFrame.width * bgrFrame.height * 3;
    bgrFrame.data = sourceFrame.data;
    bgrFrame.fourcc = Fourcc::BGR24;
    // Send RAW frame to RTSP server.
    if(!server.sendFrame(bgrFrame))
    {
        cout << "Can not send frame to rtsp server" << endl;
        continue;
    }
    // Wait for aprox 30 fps.
    this_thread::sleep_for(milliseconds(33));
}
return 1;
```
}

# <span id="page-18-0"></span>**Dependencies**

The **RtspServerLive555** is a C++ library uses the **Live555** library, which in turn relies on [OpenSSL](https://cppget.org/libssl) for secure network communication. To effectively utilize the **RtspServerLive555** library, it is essential to ensure that both Live555 and OpenSSL are correctly installed and configured on your system. Also library uses **[OpenCV](https://opencv.org/)** library (version 4.5 and higher).

### **How to install OpenSSL**

• Run command :

sudo apt-get install libssl-dev

### **How to install Live555 by using package manager**

• Run command :

sudo apt-get install liblivemedia-dev

If you get error from package manager, go to next step and install live555 from source code.

**Important note :** There will be a compilation error if your system has live555 from source code installation and package manager installation at the same time. In order to solve problem you should remove one of them. For example:

sudo apt-get remove liblivemedia-dev

### **How to install Live555 from source code**

- First you need to download Live555 from **[official website](http://www.live555.com/liveMedia/public/)**.
- Extract .tar.gz file.

tar -xz live.(version).tar.gz

Run **genMakefiles** command with proper OS name. You check supported OS in live folder see files config.OSname .

cd live

./genMakefiles <os-platform>

for example:

./genMakefiles linux-64bit

if you are getting compile error. Add -std=c++20 -DNO\_STD\_LIB flags to CPLUSPLUS\_FLAGS param in **config.os-platform** for example **config.linux-64-bit**:

```
COMPILE_OPTS = $(INCLUDES) -fPIC -I/usr/local/include -I. -O2 -
DSOCKLEN_T=socklen_t -D_LARGEFILE_SOURCE=1 -D_FILE_OFFSET_BITS=64
C = CC_{C}COMPILER = CCC_FLAGS = $(COMPILE_OPTS)
CPP = CPCPLUSPLUS_COMPILER = c++
CPLUSPLUS_FLAGS = $(COMPILE_OPTS) -Wall -DBSD=1 -Wno-deprecated -std=c++20 -
DNO_STD_LIB
OBJ = 0
LINK = C++ -OLINK\_OPTS = -L.
CONSOLE_LINK_OPTS = $(LINK_OPTS)
LIBRARY_LINK = ar cr
LIBRARY_LINK_OPTS =
LIB_SUFFIX = a
LIBS_FOR_CONSOLE_APPLICATION = -lssl -lcrypto
LIBS_FOR_GUI_APPLICATION =
EXE =
```
Run make command  $\bullet$ 

make

• Install to system

sudo make install

### **How to install opencv**

Run command :

<span id="page-19-0"></span>sudo apt-get install libopencv-dev

## **Build and connect to your project**

Typical commands to build **RtspServerLive555** library:

```
cd RtspServerLive555
mkdir build
cd build
cmake ..
make
```
If you want connect RtspServerLive555 library to your CMake project as source code you can make follow. For example, if your repository has structure:

```
CMakeLists.txt
src
   CMakeList.txt
   yourLib.h
    yourLib.cpp
```
You can add repository **RtspServerLive555** as submodule by command (if you don't have access to online repository just compy repository folder):

```
cd <your respository folder>
git submodule add https://github.com/ConstantRobotics-Ltd/RtspServerLive555.git
3rdparty/RtspServerLive555
```
In you repository folder will be created folder **3rdparty/RtspServerLive555** which contains files of **RtspServerLive555** repository. New structure of your repository:

```
CMakeLists.txt
src
   CMakeList.txt
   yourLib.h
   yourLib.cpp
3rdparty
    RtspServerLive555
```
Create CMakeLists.txt file in **3rdparty** folder. CMakeLists.txt should contain:

```
cmake_minimum_required(VERSION 3.13)
################################################################################
## 3RD-PARTY
## dependencies for the project
################################################################################
project(3rdparty LANGUAGES CXX)
################################################################################
## SETTINGS
## basic 3rd-party settings before use
################################################################################
# To inherit the top-level architecture when the project is used as a submodule.
SET(PARENT ${PARENT}_YOUR_PROJECT_3RDPARTY)
# Disable self-overwriting of parameters inside included subdirectories.
SET(${PARENT}_SUBMODULE_CACHE_OVERWRITE OFF CACHE BOOL "" FORCE)
################################################################################
## CONFIGURATION
## 3rd-party submodules configuration
################################################################################
SET(${PARENT}_SUBMODULE_RTSP_SERVER_LIVE555 ON CACHE BOOL "" FORCE)
if (${PARENT}_SUBMODULE_RTSP_SERVER_LIVE555)
   SET(${PARENT}_RTSP_SERVER_LIVE555 ON CACHE BOOL "" FORCE)
```

```
SET(${PARENT}_RTSP_SERVER_LIVE555_TEST OFF CACHE BOOL "" FORCE)
   SET(${PARENT}_RTSP_SERVER_LIVE555_EXAMPLES OFF CACHE BOOL "" FORCE)
endif()
################################################################################
## INCLUDING SUBDIRECTORIES
## Adding subdirectories according to the 3rd-party configuration
################################################################################
if (${PARENT}_SUBMODULE_RTSP_SERVER_LIVE555)
   add_subdirectory(RtspServerLive555)
endif()
```
File **3rdparty/CMakeLists.txt** adds folder **RtspServerLive555** to your project and excludes test application from compiling. Your repository new structure will be:

```
CMakeLists.txt
src
   CMakeList.txt
    yourLib.h
   yourLib.cpp
3rdparty
   CMakeLists.txt
    RtspServerLive555
```
Next you need include folder 3rdparty in main **CMakeLists.txt** file of your repository. Add string at the end of your main **CMakeLists.txt**:

add\_subdirectory(3rdparty)

Next you need to add following part in main **CMakeLists.txt** file of your repository in order to include Live555 library properly. This part should be located before *add\_subdirectory(3rdparty)* in main **CMakeLists.txt**.

```
if(EXISTS /usr/include/liveMedia)
    include_directories(/usr/include/BasicUsageEnvironment)
    include_directories(/usr/include/groupsock)
    include_directories(/usr/include/UsageEnvironment)
    include_directories(/usr/include/liveMedia)
    set(live555PackageInstallation 1)
    add_definitions(-Dlive555PackageInstallation=${live555PackageInstallation})
else()
    include_directories(/usr/local/include/BasicUsageEnvironment)
    include_directories(/usr/local/include/groupsock)
    include_directories(/usr/local/include/UsageEnvironment)
    include_directories(/usr/local/include/liveMedia)
endif()
```
Next you have to include RtspServerLive555 library in your **src/CMakeLists.txt** file:

target\_link\_libraries(\${PROJECT\_NAME} RtspServerLive555)

Done!